# Prácticas de Sistemas Operativos

## Toñi Reina, David Ruiz, Juan Antonio Álvarez, Antonio Tallón, Pablo Neira Sergio Segura y José Ángel Bernal

Boletín ‡6: Semáforos

Curso 2008/09

## **´Indice**

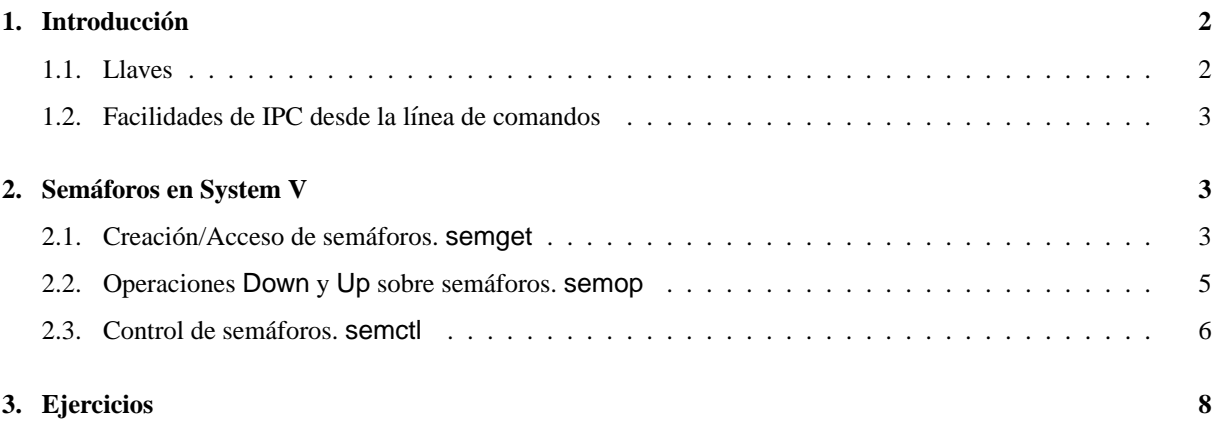

## 1. Introducción

Para comunicar procesos en UNIX System V se dispone, entre otros, de tres mecanismos:

- los semáforos, que van a permitir sincronizar procesos, y que serán objeto de estudio en este boletín;
- la memoria compartida, para que los procesos puedan compartir su espacio de direcciones virtuales, que queda fuera del ambito de estas clases de laboratorio. ´
- las colas de mensajes, que permiten el intercambio de datos con un formato determinado, y que serán la parte central del siguiente boletín.

Estos mecanismos se han implementado de manera uniforme y tienen una serie de características comunes, entre las que están:

- $\blacksquare$  Cada mecanismo tiene una tabla cuyas entradas contienen información acerca del uso del mismo.
- Cada entrada de la tabla tiene una llave numerica elegida por el usuario. ´
- Cada mecanismo cuenta con una llamada get() para crear una entrada nueva o recuperar una existente. La llamada contendrá, el menos, dos argumentos: una llave, y una máscara de indicadores.

#### **1.1. Llaves**

Una llave es una variable o constante del tipo key\_t que se utiliza para identificar colas de mensajes, memoria compartida, y grupos de semaforos. ´

Un programa puede obtener una llave de tres formas distintas:

- usando la constante IPC PRIVATE, con lo que hacemos que el sistema genere una llave;
- escogiendo al azar un número llave;
- utilizando ftok() como veremos a continuación.

Para crear una llave System V se apoya en el concepto de proyecto, con la idea de que todos los mecanismos de comunicación entre procesos que pertenezcan a un mismo proyecto compartan el mismo identificador. Esto impide que procesos que no estén relacionados, por no formar parte de un mismo proyecto, puedan interferirse involuntariamente debido a que usan la misma llave.

La librería estándar de C de System V proporciona la función ftok() para convertir una ruta y un identificador de proyecto a una llave de IPC. Esta función tiene la siguiente declaración:

```
#include <sys/types.h>
#include <sys/ipc.h>
key_t ftok(char *pathname, int id);
```
En el fichero de cabecera  $\langle$ Sys/types.h $>$  se define el tipo key t, que suele ser un entero de 32 bits.

La función ftok devuelve una llave basada en pathname e id. pathname es un nombre de archivo que debe existir en el sistema, y al cual debe poder acceder el proceso que llama a ftok. id es un entero que identifica al proyecto. ftok devolverá la misma llave para rutas enlazadas a un mismo fichero, siempre que se utilice el mismo valor para id. Para el mismo fichero, ftok devolverá diferentes llaves para distintos valores de id.

Si el fichero no es accesible para el proceso, bien porque no existe, bien porque sus permisos lo impiden,ftok devolverá el valor -1, que indica que se ha producido un error en la creación de la llave.

**Ejemplo 1** *El siguiente trozo de código muestra el uso de la función ftok:* 

```
key_t llave;
...
   llave = ftok("prueba", 1);
   if (llave == (key_t) -1) {
       /* Error al crear la llave. Tratamiento del error */
   }
```
#### 1.2. Facilidades de IPC desde la línea de comandos

Los programas estándar **ipcs** e **ipcrm** nos permiten controlar los recursos IPC que gestiona el sistema, y nos pueden ser de gran ayuda a la hora de depurar programas que utilizan estos mecanismos. ipcs se utiliza para ver qué mecanismos están asignados, y a quién. **ipcrm** se utiliza para liberar un mecanismo asignado. A continuación se explican las opciones más comunes de estos comandos:

- **ipcs:** Si no se muestra ninguna opción, *ipcs* muestra un resumen de la información de control que se almacena para los semáforos, memoria compartida y mensajes que hay asignados. Las principales opciones son:
	- **-q** Muestra informacion de las colas de mensajes que hay activas. ´
	- **-m** Muestra información de los segmentos de memoria compartida que hay activos.
	- -s Muestra información de los semáforos que hay activos.
	- -b Muestra información completa sobre los tipos de mecanismos IPC que hay activos.

**Ejemplo 2** *A continuación se muestra un ejemplo de la salida que mostraría el comando* ipcs

```
$ ipcs
IPC status from <running system> as of Mon May 5 13:50:44 MEST
2003
 T ID KEY MODE OWNER GROUP
Message Queues:
q 0 0x3c08204d --rw-r--r-- root root
Shared Memory:
m 0 0x500020c7 --rw-r--r-- root root
Semaphores:
s 0 0x0109522 --rw-r--r-- root root
```
ipcrm: Algunas de las opciones más comunes son:

**-q msqid** Borra la cola de mensajes cuyo identificador coincide con msqid

**-m shmid** Borra la zona de memoria compartida cuyo identificador coincide con shmid.

-s semid Borra el semáforo cuyo identificador coincide con semid.

### **2. Semaforos en System V ´**

El mecanismo de semáforos implementado en UNIX System V es una generalización del concepto de semáforo visto en teoría, ya que permite manejar un conjunto o grupo de semáforos con un identificador asociado. Cuando realicemos una operación Down o Up, éstas actuarán de forma atómica sobre los semáforos del grupos.

#### **2.1. Creacion/Acceso de sem ´ aforos. ´ semget**

Con la llamada semget podemos crear o acceder a un grupo de semáforos que tienen un identificador común. Además inicia todos los semáforos del grupo a 0:

```
#include <sys/types.h>
#include <sys/ipc.h>
#include <sys/sem.h>
int semget (key_t key, int nsems, int semflg);
```
donde:

- **key** Es la llave que indica a qué grupo de semáforos queremos acceder. Se podrá obtener de una de las tres formas vistas en la introducción.
- **nsems** Es el número total de semáforos que forman el grupo devuelto por semget. Cada uno de los elementos dentro del grupo de semáforos puede ser referenciado por los números enteros desde 0 hasta nsems-1.

semfig Es una máscara de bits que indica en qué modo se crea el semáforo, siendo:

- **IPC\_CREAT** Si este flag está activo, se creará el conjunto de semáforos, en caso de que no hayan sido ya creados.
- **IPC\_EXCL** Esta bandera se utiliza en conjunción con IPC\_CREAT, para lograr que semget de un error en el caso de que se intente crear un grupo de semáforos que ya exista. En este caso, semget devolvería -1 e inicializaría la variable errno con un valor EEXIST.
- **permisos del semaforo ´** Los 9 bits menos significativos de semflg indican los permisos del semaforo. Sus ´ posibles valores son:

**0400** Permiso de lectura para el usuario.

**0200** Permiso de modificacion para el usuario. ´

**0060** Permiso de lectura y modificacion para el grupo. ´

0006 Permiso de lectura y modificación para el resto de usuarios.

Para indicar los permisos se pueden utilizar las siguientes constantes definidas en el archivo de cabecera <sys/stat.h>:

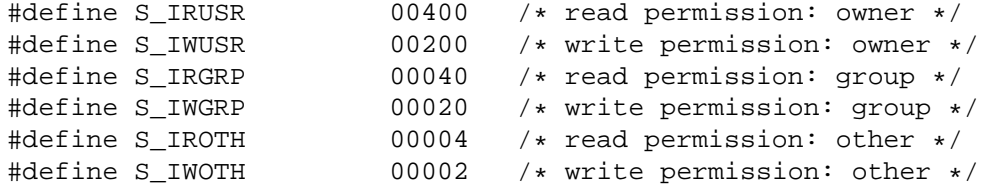

Si la llamada a semget funciona correctamente, devolverá un identificador del grupo de semáforos con el que podremos acceder a los semáforos en sucesivas llamadas. Si hay algún tipo de error, semget devuelve el valor -1 e introducirá en la variable global errno el código del error que se ha producido.

**Ejemplo 3** *El siguiente codigo crea un grupo con dos sem ´ aforos a partir de un nombre de ruta. ´*

```
#include <stdio.h>
#include <stdlib.h>
#include <sys/stat.h>
#include <sys/types.h>
#include <sys/ipc.h>
#include <sys/sem.h>
#define PERMISOS S_IRUSR | S_IWUSR
#define NUM_SEM 2
int sem;
key_t llave;
```

```
llave = ftok ("/tmp/misemat", 1);
if ( llave != (key t) -1)
{
  sem = semget (llave, NUM_SEM, PERMISOS | IPC_CREAT);
  if (sem == -1)/* Error al crear un nuevo grupo de semáforos con llave */
}
```
En este ejemplo, para asegurarnos de que creamos un nuevo grupo de semaforos, debemos levantar la bandera ´ IPC\_CREAT. Lo mismo ocurriría en el caso de utilizar una llave ya hecha.

#### **2.2. Operaciones Down y Up sobre semaforos. ´ semop**

Para realizar las operaciones Down y Up vistas en teoría tenemos que utilizar la llamada semop. Su declaración es la siguiente:

```
#include <sys/types.h>
#include <sys/ipc.h>
#include <sys/sem.h>
int semop (int semd, struct sembuf *sops, int nsops);
```
semd Identificador del grupo de semáforos sobre el que se van a realizar las operaciones atómicas.

sops Es un puntero a un array de estructuras que indican las operaciones que se van a realizar sobre los semáforos.

**nsops** Es el número total de elementos que tiene el array de operaciones.

Cada elemento del array sops es una estructura de tipo sembuf que se define de la siguiente manera:

```
struct sembuf {
         ushort_t sem_num; <br> short sem_op; <br> /* semaphore oper
         short sem_op; /* semaphore operation */<br>short sem flq; /* operation flaqs */
                                                /* operation flags */};
```
donde

- sem num Es el número del semáforo. Su valor está en el rango 0.. N-1, siendo N el número total de semáforos que hay agrupados en el identificador. Este campo se utiliza como índice para acceder a un semáforo concreto del grupo.
- sem op Es la operación a realizar sobre el semáforo sem num. El resultado es sumar el valor de sem op al contador del semáforo, de forma que si:
	- $\blacksquare$  Si sem op es positivo equivale a una operación Up.
	- Si sem op es negativo equivale a una operación Down.
- sem flg Son una serie de banderas para indicar cómo responderá la llamada sem op en el caso de encontrarse con alguna dificultad.
- **semop** devuelve -1 en el caso de que la llamada no se haya realizado con éxito, conteniendo la variable errno el código correspondiente. Esto puede ocurrir, con una operación Down. Por ejemplo, si el semaforo tiene valor 2, no se le puede restar un número mayor que 2, porque el semáforo entonces pasaría a tener un valor negativo. Cuando no se puede ejecutar una operación, la respuesta de semop dependerá del valor del campo sem flg. Estos pueden ser:

**IPC\_NOWAIT** En este caso, semop devuelve el control si no se puede satisfacer la operación que se intenta hacer. Por defecto se trabaja con IPC WAIT.

**SEM\_UNDO** La operación se deshace cuando el proceso termina.

Si semop es interrumpido por una señal, entonces devuelve -1 y le da a la variable errno el valor EINTR. Una buena implementación de los semáforos debería reiniciar la operación solicitada en el caso de que fuera interrumpida por una señal, aunque este aspecto no lo tendremos en cuenta en las prácticas.

**Ejemplo 4** *El siguiente trozo de codigo muestra c ´ omo realizar una operaci ´ on´* Down *sobre el semaforo 1 de un ´ grupo de cuatro semaforos, y otra operaci ´ on´* Up *sobre el semaforo 3. ´*

struct sembuf  $op\_down_3 = \{3, -1, 0\}$ ; struct sembuf  $op_up_1 = \{1, 1, 0\}$ ; semop(semid, &op down 3, 1); semop(semid, &op up 1, 1);

*Como puede apreciarse en el codigo anterior, la asignaci ´ on de valores es una operaci ´ on muy repetitiva, por lo ´ que se podr´ıa crear una funcion de la siguiente manera: ´*

```
void Down(int semid, int nsem)
{
  struct sembuf op_down = \{0, -1, 0\};
  op_down.sem_num=nsem;
  result = semop(semid, \&op_{\sim}down, 1);
  if (result != 0)/* error en operación down */}
```
*Utilizando esta funcion, el c ´ odigo anterior quedar ´ a como sigue: ´*

```
/* Operación Down para el semáforo de índice 1 */
Down(semid, 1);
```
#### **2.3. Control de semaforos. ´ semctl**

La llamada semctl sirve para controlar un grupo de semáforos. Su declaración es la siguiente:

```
#include <sys/types.h>
#include <sys/ipc.h>
#include <sys/sem.h>
int semctl (int semd, int semnum, int cmd, /* union semun arg */\ldots );
union semun{
    int val;
    struct semid_ds *buf;
    ushort *array;
    };
```
donde:

semd Es el identificador del grupo de semáforos sobre el que actuará semctl. Previamente se ha tenido que crear con semget.

- senum Indica cuál es el semáforo del grupo de semáforos al que se quiere acceder. Su valor estará en el rango 0..N-1, siendo N el número de semáforos que hay en el grupo.
- **cmd** Es la operación de control a realizar sobre el semáforo. Sus valores vienen definidos por las siguientes constantes:

**GETVAL** Se utiliza para leer el valor de un semáforo, que se devolverá como valor de retorno de semctl.

- **SETVAL** Inicializa un semáforo a un valor determinado. Este valor se indica en el argumento arg.
- **GETPID** Se utiliza para leer el PID del último proceso que actuó sobre el semáforo y se devuelve como valor de retorno de semctl.
- **GETNCNT** Se utiliza para leer el número de procesos que hay esperando a que se incremente el valor del semáforo. Este valor se devuelve como valor de retorno de semctl.
- **GETZCNT** Obtiene el número de procesos que están esperando a que el semáforo tome el valor 0, el cual, se devuelve como valor de retorno de semctl.
- **GETALL** Permite leer el valor de todos los semáforos asociados al identificador semd. Estos valores se devuelve en arg.
- **SETALL** Se utiliza para inicializar el valor de todos los semáforos asociados al identificador semd. Los valores de inicialización deben estar en **arg.**
- **IPC\_STAT** Permite leer la información de control asociada al identificador semd. Para más información, consultar el manual de UNIX.
- **IPC SET** Permite modificar la información de control asociada al identificador semd. Para más informacion, consultar el manual de UNIX. ´
- **IPC\_RMID** Le indica al núcleo que tiene que borrar el conjunto de semáforos asociados al identificador semd. Esta operación no tendrá efecto mientras haya un proceso que esté usando los semáforos.

semctl devuelve un número cuyo significado dependerá del valor de cmd, de forma que, cuando éste sea GETVAL, el valor devuelto será el valor de un semáforo, o cuando sea GETNCNT será el número de procesos que esperan a que se incremente el valor de un semáforo. Así, tienen un significado especial el valor de retorno en el caso de que cmd valga GETVAL, GETNCNT, GETZCNT o GETPID. Para el resto de valores de cmd, semctl devuelve un cero. En el caso de que haya algún tipo de error, se devuelve un -1.

**Ejemplo 5** *El siguiente trozo de codigo crea una funci ´ on para borrar un conjunto de sem ´ aforos dado por un ´ identificador mediante la funcion´* semctl*. En ese caso no es necesario incluir el argumento opcional.*

```
#include <sys/types.h>
#include <sys/ipc.h>
#include <sys/sem.h>
int borrar_semaforo(int semd)
{
    return (semctl (semd, 0, IPC_RMID));
}
```
**Ejemplo 6** *El siguiente trozo de codigo muestra una funci ´ on que inicializa un semaforo concreto de un grupo de ´*  $semáforos a un valor mediante la llamada$  semctl.

```
#include <sys/types.h>
#include <sys/ipc.h>
#include <sys/sem.h>
int inicializar semaforo(int semd, int numsem, int valor)
{
    union semun arg;
```

```
arg.val = valor;return (semctl (semd, semnum, SETVAL, arg));
}
```
### **3. Ejercicios**

1. Realice una biblioteca de funciones para simular los semáforos vistos en teoría haciendo uso de semáforos UNIX, es decir, grupos de un sólo semáforo sobre los que sólo se pueden realizar operaciones Down y Up. Para ello debe crear el siguiente tipo de datos:

typedef int Semaph;

este tipo identifica a un grupo de un único semáforo. Además, se deben proporcionar las siguientes funciones:

Semaph Semaph\_Create (char nombre\_sem[], int valor\_ini);

Esta función es la más importante de todas, ya que sirve crear un semáforo con nombre nombre sem y asignarle un valor inicial valor ini. Para ello se darán los siguientes pasos:

- *a*) Comprobar si existe un archivo llamado /tmp/semaph.uid.nombre\_sem, donde uid es el identificador de usuario que crea el semaforo. ´
- *b*) En caso negativo, se debe generar una llave a partir de ese archivo y crear un grupo de un único semáforo. Además, debe iniciarse el valor del mismo a valor\_ini.
- *c*) En caso afirmativo, sólo se tendrá que devolver una referencia al semáforo, es decir, devolver el resultado de semget.
- void Semaph\_Destroy (char nombre\_sem[], Semaph sem); Esta función elimina el archivo /tmp/semaph.uid.nombre sem y el grupo de un único semáforo sem.
- void Semaph\_Down (Semaph sem); Esta función realiza una operación Down sobre sem.
- void Semaph Up (Semaph sem); Esta función realiza una operación Up sobre sem.
- void Semaph Set (Semaph sem, int val); Esta función asignará el valor dado por val al semáforo.
- int Semaph\_Get (Semaph sem);

Esta función devolverá el valor que tiene actualmente el semáforo.

void Semaph\_Print (Semaph sem); Esta función imprimirá por la salida estándar de error el valor actual del semáforo.

Para probar esta biblioteca puede utilizar el siguiente programa, que sincroniza la escritura de dos procesos por la salida estándar:

```
#include <stdio.h>
#include "Semaph.h"
int main(void)
{
  int i, pid;
  Semaph sem_p, sem_h;
  sem_p = Semaph_Create("padre",1);
  sem_h = Semaph_Create("hijo",0);
```

```
if( sem_p == -1 || sem_h == -1)
     printf("Error al crear los semáforos") ;
 else
    {
      pid = fork();
      if (pid < 0){
          perror("Error de creación de proceso");
       }
       else if (pid == 0) /* hijo */
       {
          for(i=0; i < 5; i++)
           {
             Semaph Down(sem h);
             printf ("Soy el hijo %d \n",i);
             Semaph_Up(sem_p);
           }
          Semaph_Destroy("padre",sem_h);
       else /* padre */
       {
         for (i = 0:i < 5; i++){
             Semaph_Down(sem_p);
             printf ("Soy el padre: %d \n",i);
             Semaph_Up(sem_h);
             sleep(1);
           }
         Semaph_Destroy("hijo",sem_p);
       }
    }
}
```
que debe generar la siguiente salida:

```
˜>./test
Creando padre sobre /tmp/semaph.230.padre
Asignando a padre valor 1
Creando hijo sobre /tmp/semaph.230.hijo
Asignando a hijo valor 0
Soy el padre: 0
Soy el hijo 0
Soy el padre: 1
Soy el hijo 1
Soy el padre: 2
Soy el hijo 2
Soy el padre: 3
Soy el hijo 3
Soy el padre: 4
Soy el hijo 4
Semaforo padre destruido
Semaforo hijo destruido
```
- 2. Se desea sincronizar, haciendo uso de semáforos, un grupo de procesos emisores con un proceso receptor (no existe relación filial entre dichos procesos). Para ello se utilizará un archivo BUZON (defínase como una constante) en el que los procesos emisores escribirán los mensajes introducidos por la entrada estándar y del que el proceso receptor leerá y escribirá en la salida estándar. Se tienen que tener en cuenta los siguientes aspectos de sincronización:
	- *a*) Dos emisores no pueden escribir a la vez en el buzón.

*b*) El receptor sólo ejecutará una lectura cuando exista algún mensaje disponible, después de leerlo se entenderá que no quedan mensajes disponibles.

**NOTA:** Debe capturar la señal SIGINT para destruir los semáforos utilizados así como el archivo de buzón. Por ejemplo, si en un terminal tenemos:

```
> ./emisor
Proceso emisor.Mensaje: hola
Proceso emisor.Mensaje: estas sola?
Proceso emisor.Mensaje: ˆC
Destruyendo semaforos...
Destruyendo buzon...
>
```
En el terminal en el que se ejecute el receptor se tendrá:

```
> ./receptor
Proceso receptor.Mensaje: hola
Proceso receptor.Mensaje: estas sola?
>
```
- 3. Se desea sincronizar a un grupo de procesos *'lectores'* con un proceso *'escritor'*, teniendo en cuenta las siguientes restricciones:
	- $\blacksquare$  Varios lectores pueden ejecutar una lectura (simuladas con un printf()) más un retraso máximo de T\_LECTURA segundos) siempre que el escritor no este realizando una escritura (simulada de la misma ´ forma con un tiempo de retraso máximo de  $T$  ESCRITURA segundos).
	- El escritor tiene que esperar que todos los lectores terminen sus lecturas pendientes antes de comenzar una escritura.
	- El número de lectores existentes se almacenan en un archivo NLECTORES sobre el que se tiene que garantizar la exclusion mutua en su acceso (tanto de lectura como de escritura). ´

**NOTA**: Tal y como se ha visto en teoría, en este escenario es posible que el escritor sufra inanición si los lectores nunca paran de leer. Para resolver este problema vamos a asumir que los lectores están T\_OCIOSO segundos esperando entre lectura y lectura y el escritor T\_OCIOSO segundos entre dos escrituras consecutivas.

#### 4. **(Ejercicio de Examen <sup>1</sup> <sup>a</sup> CONV II 2002-03)**

Escriba el código C de una función *int Crea Dos Semaforos(void)* que cree un grupo de dos semáforos con permisos *S IRUSR* | *S IWUSR*. En caso de error esta función devolverá -1, en caso de éxito devuelve un entero que identifica al grupo de semáforos. Si lo estima conveniente puede hacer uso de la llamada al sistema mktemp que sirve para generar un nombre de archivo único a partir de una plantilla. Su prototipo es el siguiente:

char\* mktemp(char \* template)

dónde template es una cadena de la forma prefijoXXXXXX.

Por ejemplo, el siguiente programa:

```
int main(void){
char tmpfilename[MAX];
  sprintf(tmpfilename,"semaph-XXXXXX");
 mktemp(tmpfilename);
 printf("%s\n", tmpfilename);
}
```
escribe en la salida estándar una cadena formada por el prefijo semaph- más seis caracteres de forma que se asegura que no existe ningún archivo en el directorio / tmp con ese nombre.

#### 5. **(Ejercicio de Examen <sup>2</sup> <sup>a</sup> CONV II 2002-03)**

Se desea desea implementar una biblioteca de semáforos contadores para un sistema operativo que SÓLO dispone de un compilador de C y de semáforos binarios, que sólo pueden adoptar los valores cero y uno, con el siguiente interfaz:

```
BSemaph BSemaph_Create(char nombre[], int valor_inicial);
void BSemaph_Destroy(char nombre[], BSemaph bs);
void BSemaph_Down(BSemaph bs);
void BSemaph_Up(Bsemap bs);
```
Se pide:

- **Apartado a** .- Declarar los campos necesarios para el nuevo tipo de datos llamado Semaph. ¿Cuantos ´ semáforos binarios necesita y por qué?
- Apartado b .- Escribir el código C que implemente una función constructora que dado un nombre y un valor, cree un nuevo semaforo contador con dicho nombre y dicho valor inicial. ´

**Apartado c** .- Escribir dos funciones C para implementar las operaciones Up y Down.